# Adobe Photoshop 2022 (Version 23.2) jb-keygen.exe Full Version Free Download For Windows

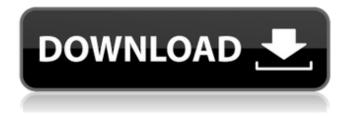

#### Adobe Photoshop 2022 (Version 23.2) Crack+ Free

For an easy way to get started with Photoshop, grab a free trial from the Adobe website. Get more information about Photoshop in the books available in the Appendices.

# Adobe Photoshop 2022 (Version 23.2) Crack +

Basic Functions Editing Layers Effects Processing Animating Images Photo Manipulation Table of Contents Before installing Photoshop Elements make sure that you have the harddrive space as you will need at least 1GB of free space on it to install the software. Step 1: Download and Install Photoshop Elements Download the latest version of Photoshop Elements from the Adobe website. Download: Install Photoshop Elements using the latest version available for your computer Operating system. For Windows: Once Adobe has finished installing Photoshop Elements, it will show an Adobe logo as shown below. You will need to click on "Exit" and then "Finish" in order for Photoshop Elements to finish installing the software. Once Photoshop Elements is complete, you will see the Photoshop Elements app listed in the Windows Programs list. You can now open Photoshop Elements by clicking on the icon below or you can open it using the Windows Start menu. Step 2: Open Photoshop Elements Click on the icon to open the Photoshop Elements app or open the software using the Windows Start menu. Step 3: Set-up and Activate Adobe Photoshop Elements If you have not made any changes to your computer in the past, Photoshop Elements will launch automatically. If you are using Photoshop Elements in Design Mode, you must open Adobe Photoshop Elements in the normal way (by clicking on the icon) then click on the Adobe logo from the Start menu. If you need to open Photoshop Elements in Design Mode, simply click on the Adobe logo on the start menu. Step 4: The default screen The default screen for Photoshop Elements is shown below. Layers: On the left-hand side you can see the 13 main tabs that we have discussed. To access some of the tabs, you can use the tabs at the top of the Adobe logo. The File menu contains all of the basic functions, as shown below: Effects: In the Effects menu, you can view and edit any of the effects that are on the left-hand side of the 388ed7b0c7

# Adobe Photoshop 2022 (Version 23.2) Free

By the time of the annual lunch with Philip Hammond at the Tory conference, the newspapers are going to have run anything up to a dozen editorials for every day of the week and weekend. It was not a surprise to see the splash that appeared when he was found to have - he is not quite the wordsmith some seem to think he is - allegedly said to have a private moment with a woman who claims to be Julia Goldsworthy, a Conservative activist and journalist who had previously made a complaint against him of inappropriate behaviour. The Guardian newspaper's submission, by the veteran political editor Nick Cohen, is always worth reading. It has hardly been completed by the time of the conference but a piece by Francesca Unsworth in the Spectator on the same day, was much more guarded, pondering whether to "believe the avalanche" of testimony about the chancellor's failings. All of which reveals a very different picture from one outside Westminster - and, obviously, from the partial version of events that was reported in the London Evening Standard last week, which was picked up by the local radio station and the Sky News headline. The part about the allegations of a private moment and threatening to expose stories about a female political activist have been confused into "£10bn letter from Osborne" and "Blunt says he was not going to be PM". There may even be a problem for Mr Hammond with some of the allegations made by Ms Goldsworthy, which would expose him to criminal libel if repeated. The most interesting thing about the story in the paper is that one of the sources it quotes is Dr Tanya de Grunwald, the president of the National Union of Students, in which role she is a lightning conductor for activism from the universities. She has also previously been an adviser to Alistair Campbell, the former Labour spin doctor - a source of endless slanders. The same goes for Lord Ashcroft, another courtier who hates the Tories - though he stopped being a Conservative voter after spending millions of pounds of his own money to defeat the Conservatives. He has also been called "a political and social slumlord". These two characters have been hit up by the paper's police source - who also reads the Guido Fawkes blog – for background. As if there were not enough antagonism between the sorts of people who run the organs of the Tory party, their contacts are to be found all over each other •

#### What's New in the Adobe Photoshop 2022 (Version 23.2)?

Q: How to fix Password strength checking I have a code that checks if the password strength is enough based on the number of characters. It returns a String array, 1 is enough, 2 is too weak, and 3 is too strong. This works fine, but when the correct password length is four it still returns 1, which is not enough. I want to change this to just return 2 when the password length is four. public class PasswordStrengthChecker { private String currentPassword = "Password123"; public int checkPass() { int best=0; int numberOfCharacters = 0; for (int i=0; i

# **System Requirements:**

High-end PC. Requires a display with 1920×1080 resolution or better, and 16GB or more of RAM. It is recommended to have the latest available graphic driver installed. Operating System: Windows 10, 8, 7, Vista or XP Allowed programs: Luna Mover Mouse and Keyboard Sound Card or audio headset Additional Notes: Installer Notes Luna Mover Creator Time for a change? A friend who has been a good player for years has reached a point where he

#### Related links:

http://facebook.jkard.com/upload/files/2022/07/49ym4vf7fx775tefuJlv\_05\_5d4e7fc99468cc61379f4f0 5568bfaa7 file.pdf

https://biovanillas.com/adobe-photoshop-2021-version-22-1-0-license-keygen-download-latest/

https://elearning.21.training/blog/index.php?entryid=4413

https://cycloneispinmop.com/photoshop-2022-version-23-1-keygen-serial-key-free-2022-latest/

https://agaratalpha.com/adobe-photoshop-cc-2019-free/

https://hidden-plains-53166.herokuapp.com/Photoshop 2022 .pdf

https://demo.digcompedu.es/blog/index.php?entryid=7478

https://shrouded-hollows-14043.herokuapp.com/Adobe\_Photoshop\_2020\_version\_21.pdf

https://ayurmegha.com/wp-content/uploads/2022/07/banarch.pdf

https://brandadventureindonesia.com/wp-content/uploads/2022/07/Photoshop\_EXpress\_Product\_Key\_

And Xforce Keygen Free License Key.pdf

https://www.realvalueproducts.com/sites/realvalueproducts.com/files/webform/dorgera263.pdf

https://afternoon-caverns-11152.herokuapp.com/shagab.pdf

https://www.idhealthagency.com/uncategorized/photoshop-2021-version-22-4-2-crack-keygen-with-serial-key-3264bit-final-2022/

https://ajkersebok.com/adobe-photoshop-2021-version-22-2022/

http://www.skyhave.com/upload/files/2022/07/RduxS6bdoXTNmyneKnkw\_05\_5d4e7fc99468cc61379f 4f05568bfaa7 file.pdf

https://ig-link.com/photoshop-2022-license-code-keygen-free-x64/

https://www.lakeheadu.ca/system/files/webform/Photoshop-2022-Version-230.pdf

http://www.cocinarconmilagros.com/wp-content/uploads/2022/07/darralu.pdf

https://desolate-temple-84330.herokuapp.com/Adobe Photoshop CC.pdf

https://sfinancialsolutions.com/photoshop-2021-version-22-0-1-key-generator-download/

https://www.southwickma.org/sites/q/files/vyhlif1241/f/uploads/zoning districts 1.pdf

http://iwmarine.org/adobe-photoshop-cs6-crack-file-only-free-win-mac-latest-2022/

https://mandarinrecruitment.com/system/files/webform/adobe-photoshop-2021-version-2200.pdf

https://calm-lake-71778.herokuapp.com/khardel.pdf

http://wadimakkah.co/blog/index.php?entryid=3994

http://evergreenpearl.com/?p=4180

https://thetalkingclouds.com/2022/07/05/adobe-photoshop-express-activation-download/

https://emprendex.udeclass.com/blog/index.php?entrvid=3001

https://wmondemand.com/?p=17946

https://efekt-metal.pl/witaj-swiecie/

4/4